# Photoshop Free Text and Object Actions Pack -

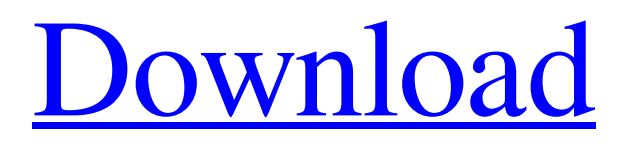

## **Photoshop Dark Presets Free Download Crack + Free Registration Code**

Adobe Photoshop CS4 is available for free on the Mac OS X platform, and many Photoshop-specific titles are available for the Windows platform. Check out Chapter 17 for Mac OS X and Windows-specific tutorials. The filter effect toolbox The Filter Gallery is a tool that lets you view, add, and edit filter effects for all types of images. Table 16-1 lists the different filter types available and when you'd use them. Applying a filter You can apply a filter to an image that is open in Photoshop by choosing Layer⇒Filter⇒Apply Filter or by pressing Ctrl+E (or Option+E on a Mac) to see the Filter Gallery. The Filter Gallery doesn't change the size or level of any of your layers, so any filters applied to the canvas itself are applied to the entire document. The filters in the Filter Gallery have four categories that correspond to the filters found in the Toolbox, as shown in Figure 16-3: HSL (Hue, Saturation, Lightness): These filters alter colors by modifying the hue, saturation, and lightness values within the image. Vectors: These filters alter colors by applying distinct color vectors to the pixels of the image. Pixel: These filters modify the overall color of the pixels within the image. Blacks and Whites: These filters are used to manipulate the appearance of the black and white areas of an image. Masking In addition to modifying the appearance of the pixels, you can mask an image. Once you create a mask, you can use it to selectively alter parts of the image. When you're working with color images, it's important to understand how light impacts how colors appear. There are three different ways to modify colors in an image: Hue: You can adjust the hues in a color image by adding or subtracting lightness. You can also add or subtract cyan or magenta. Saturation: You can adjust the saturation of a color image by adjusting the intensity of the color. Lightness: You can adjust the lightness of a color image by adjusting the amount of its primary color: red, green, or blue. You create color masks by selecting an area of the image that you want to affect and then choosing one of the filters in the Color Effects menu. The selected area is then replaced with a drop-shadow, blend, or Color Burn effect

#### **Photoshop Dark Presets Free Download Crack Activation Free Download [Mac/Win]**

The most important thing to remember when using Photoshop Elements is that the software is intended for home use. The user interface is much more simple and less powerful than that of the professional version of Photoshop. This is a great software for web designers and amateur photographers who want to retouch their photos in and edit them in a very simple manner. It is great for pre-press design, for people who want to send their own photos to a printer or print on their own printer, or for designers who need to create web graphics. Although Photoshop Elements can open, work with, and save files from PSD, PDF, AI and EPS formats, the software is primarily designed for working with JPEG and TIFF images. Photoshop Elements offers three easy ways to retouch photos. The first is the camera mode, which is a tool for easy adjustments with basic tools. The second is the Photo Import mode, which is a way to import a photo from a digital camera into Photoshop Elements. Finally, the free cloud service allows you to access the latest version of the software and save it to the cloud. What Are the Differences between Photoshop Elements and Photoshop? Adobe Photoshop Elements is a free online digital photo editor created by Adobe Systems. The software is released in yearly editions. There are two editions: Elements (for home use) and Photoshop Elements (for commercial use). The software is specially designed for internet-ready images. However, it doesn't support some advanced features found in other similar programs, such as a layer function. It is designed for photographers and hobbyists. It is a great software for web designers and amateur photographers who want to retouch their photos in and edit them in a very simple manner. It is great for pre-press design, for people who want to send their own photos to a printer or print on their own printer, or for designers who need to create web graphics. The software is for those looking for a quick way to edit images. Adobe Photoshop Elements is a good alternative to Photoshop because it has a simplified interface and fewer features. It is less powerful than the professional version of Photoshop. This is a great software for web designers and amateur photographers who want to retouch their photos in and edit them in a very simple manner. If you're new to Photoshop, you may have some questions about how it works. What's the difference between PSD, PDF, AI, and EPS? What about the difference between Elements and Photoshop? 05a79cecff

## **Photoshop Dark Presets Free Download Latest**

/\* Simple DirectMedia Layer Copyright (C) 1997-2020 Sam Lantinga This software is provided 'as-is', without any express or implied warranty. In no event will the authors be held liable for any damages arising from the use of this software. Permission is granted to anyone to use this software for any purpose, including commercial applications, and to alter it and redistribute it freely, subject to the following restrictions: 1. The origin of this software must not be misrepresented; you must not claim that you wrote the original software. If you use this software in a product, an acknowledgment in the product documentation would be appreciated but is not required. 2. Altered source versions must be plainly marked as such, and must not be misrepresented as being the original software. 3. This notice may not be removed or altered from any source distribution. \*/ #include "../../SDL\_internal.h" #ifndef SDL\_androidwindow\_h\_ #define SDL\_androidwindow\_h\_ #include "../SDL\_sysvideo.h" #include "../SDL\_pixels\_c.h" #include "../SDL\_rect\_c.h" #include "../SDL\_syswm.h" #include "../../events/SDL\_windowevent\_c.h" #include "../../core/android/SDL\_android.h" /\* Define a structure to hold some of the window information \*/ typedef struct { int display\_id; int event\_handling\_mode; SDL\_bool fullscreen\_enabled; SDL\_bool focused; SDL\_bool maximize\_enabled; SDL\_bool resizeable; SDL\_bool visible; SDL\_bool uses\_desktop\_scale; int num\_windows; SDL\_Rect \*focused\_window; } SDL\_WindowData; extern SDL\_WindowData SDL\_Window; /\* vi:

#### **What's New in the Photoshop Dark Presets Free Download?**

Wednesday, September 2, 2011 I'm not sure which one of these I like the best, or that they're even all one and the same, but I grabbed a bunch of these small size vases from Ikea in the shape of plants, thinking they'd make a good alternative to using tons of paper cutout flowers or something. First I tried using them to look like sunflowers, but a few are leaning to the side and looking awkward. And I was just going to use them as a visual pun, but I can also see them being a nice mid-year anniversary gift, sort of like the sprinkler. [The store is only open for about a few more weeks, if you're looking to pick something up now] Lots of tulips available, but I thought I'd use these for one of the shots. I'll be honest, I'm still trying to figure out how to photograph these things properly. I can usually get a few good shots, but it would be nice to have a good camera. One of these days... ~~~~~~~~~~~~~~~~~~~~~~~~~~ And since there is a deadline and all, here is the painting of the mural. It's 18x21, with a bit left on the bottom of each sides, though not that it really mattered because it looks great in its entirety. It's mostly finished, so we got to test the spray paint paint on the original surface. It went super-well! Along with an oven, I made a bunch of casseroles and other baked goods last night. It was late and after a long day, I was super tired, so I didn't want to get up early and start baking again, but since I still had a few packages of dough, I decided to make some apple pies. It's so nice to have a kitchen where I can bake whenever I feel like it. Now that I've started taking my camera with me everywhere, it's even better. It doesn't have to be easy to make a good pie. Sure, you can just toss a bunch of apples into a pie shell, roll them around a bit and call it a day. However, if you really want to call yourself a baker, you should invest some time and energy into making a pie that isn't just a pie. After all, it's mostly the crust, right? I rolled out a pie dough on a parchment paper-lined pizza pan, and pushed the apples down into it. They're

## **System Requirements:**

Windows 10, 8, 7 or Windows Vista Service Pack 2. Intel Pentium 4 or above CPU. 1 GB RAM. 500 MB available hard disk space. Graphics Card, Audio Card or motherboard chipset with DirectX 9 compatible drivers. DirectX 9.0c or higher. HOW TO INSTALL: To Install, please download the latest version of 3ds Max 2015 for free. Extract the file to any folder you prefer. Import the file. Click on "Start3D" on

<http://aocuoieva.com/?p=19721> <https://www.digitalpub.ma/advert/download-adobe-photoshop-win-64bit/> <https://www.chesapeakemarineinst.com/free-free-christmas-card-templates/> [https://emsalat.ru/wp-content/uploads/2022/07/download\\_photoshop\\_x6.pdf](https://emsalat.ru/wp-content/uploads/2022/07/download_photoshop_x6.pdf) <http://classibox.wpbranch.com/advert/apple-imac/> <https://sanditcorp.com/blog/index.php?entryid=2935> <https://sprachennetz.org/advert/adobe-photoshop-cc-2021-free-download/> <http://babussalam.id/?p=14779> <https://juliewedding.com/photoshop-free-download-for-windows/> <http://journalafrique.com/adobe-photoshop-7-0-pc/> [https://taxi2b.social/upload/files/2022/07/3M6cITe56w8f2VqIJfxk\\_01\\_f7f448bd17a4207edc47550ffe2169d9\\_file.pdf](https://taxi2b.social/upload/files/2022/07/3M6cITe56w8f2VqIJfxk_01_f7f448bd17a4207edc47550ffe2169d9_file.pdf) <https://www.puremeditation.org/2022/07/01/adobe-portraiture-free/> <http://www.ecomsrl.it/adobe-photoshop-brushes-photoshop-brushes/> [https://www.milieu-mag.com/wp-content/uploads/2022/07/Gimp\\_Photoshop\\_Free\\_Download\\_Windows\\_10.pdf](https://www.milieu-mag.com/wp-content/uploads/2022/07/Gimp_Photoshop_Free_Download_Windows_10.pdf) <https://walter-c-uhler.com/platinum-golden-gradient-patterns/>

<https://threepatrons.org/news/how-to-download-photoshop-cc-version-2019-32-64-bit/>

<https://www.aulavirtual.icaf.cl/blog/index.php?entryid=2343>

<http://clubonlineusacasino.com/photoshop-download-licence/>

<https://5d06.com/how-to-get-free-adobe-photoshop-cc/>

<http://www.rathisteelindustries.com/adobe-photoshop-10-ultimate-64-bit-free-download/>